## 10/31/2010 **Exceptions Log RR**

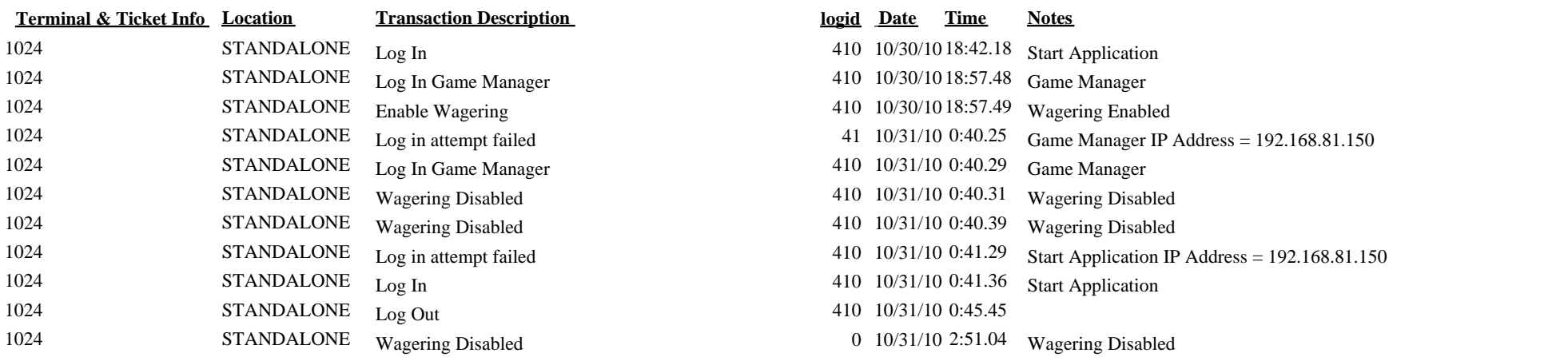